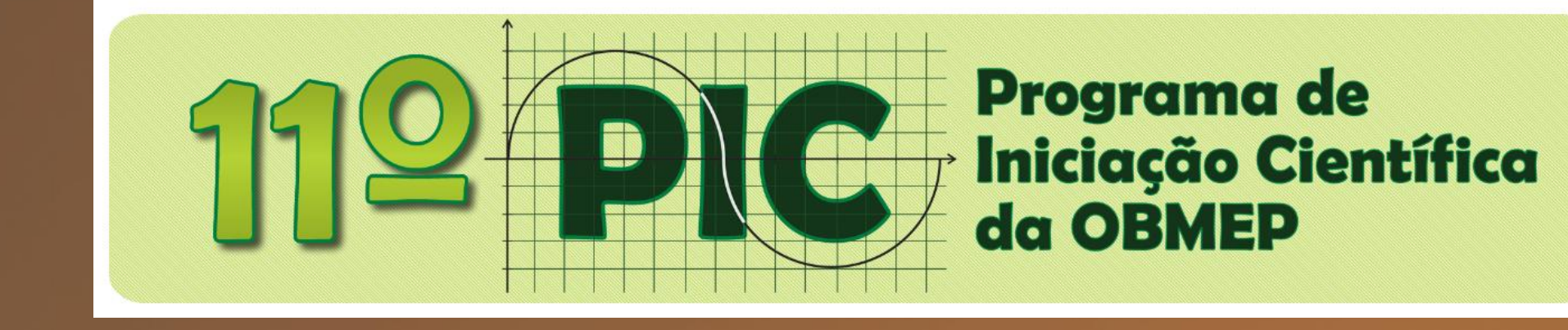

**Tutorial** 

# Como usar o Fórum

#### Olá caro Usuário!

#### Neste tutorial você irá aprender os procedimentos para utilizar o Fórum.

#### Primeiramente, acesse a área restrita do aluno no Programa de Iniciação Científica, para depois entrar no Fórum.

http://11pic.obmep.org.br

#### Essa é a página principal do Portal do PIC

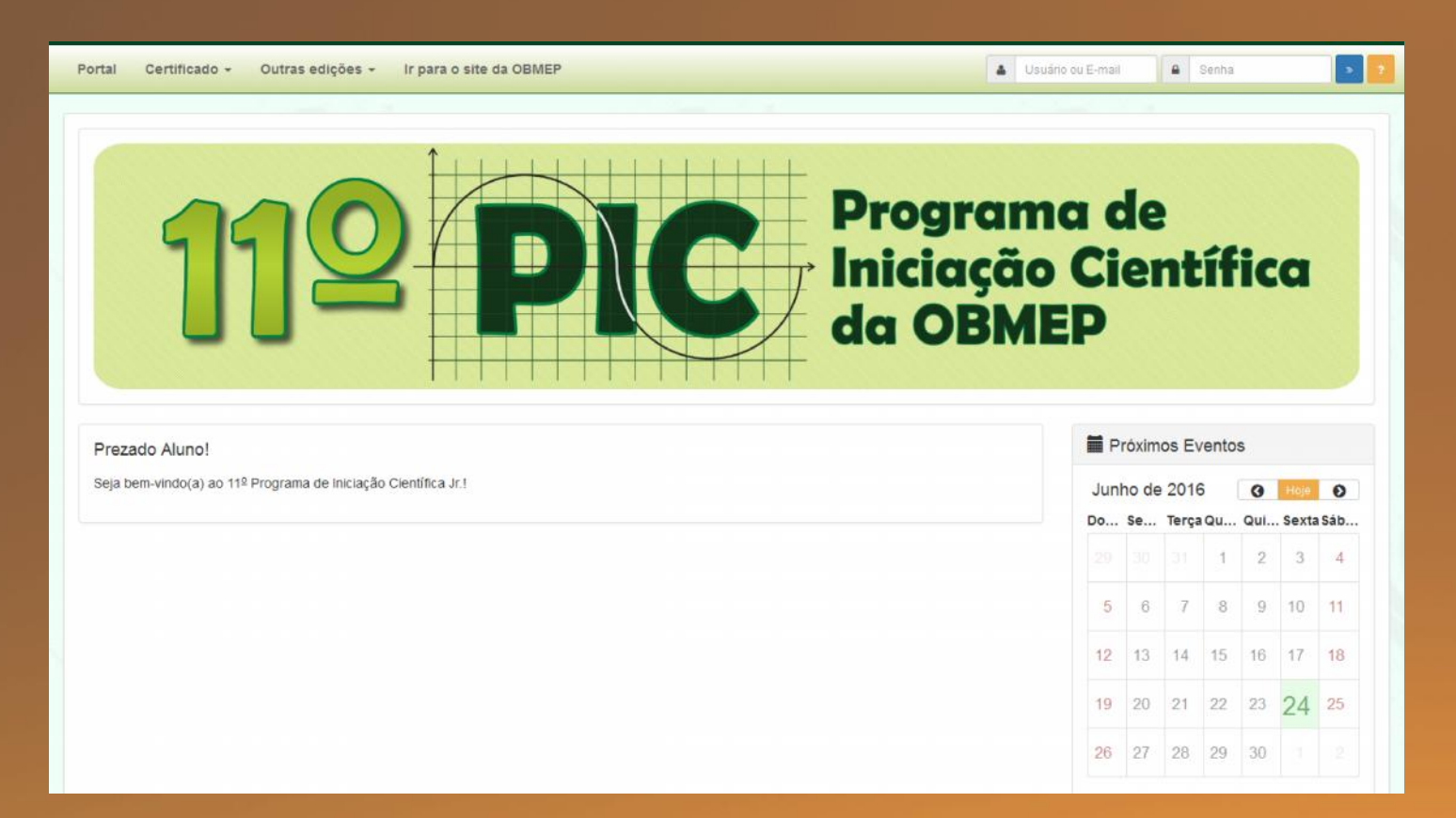

#### Vamos fazer o login para entrar no portal.

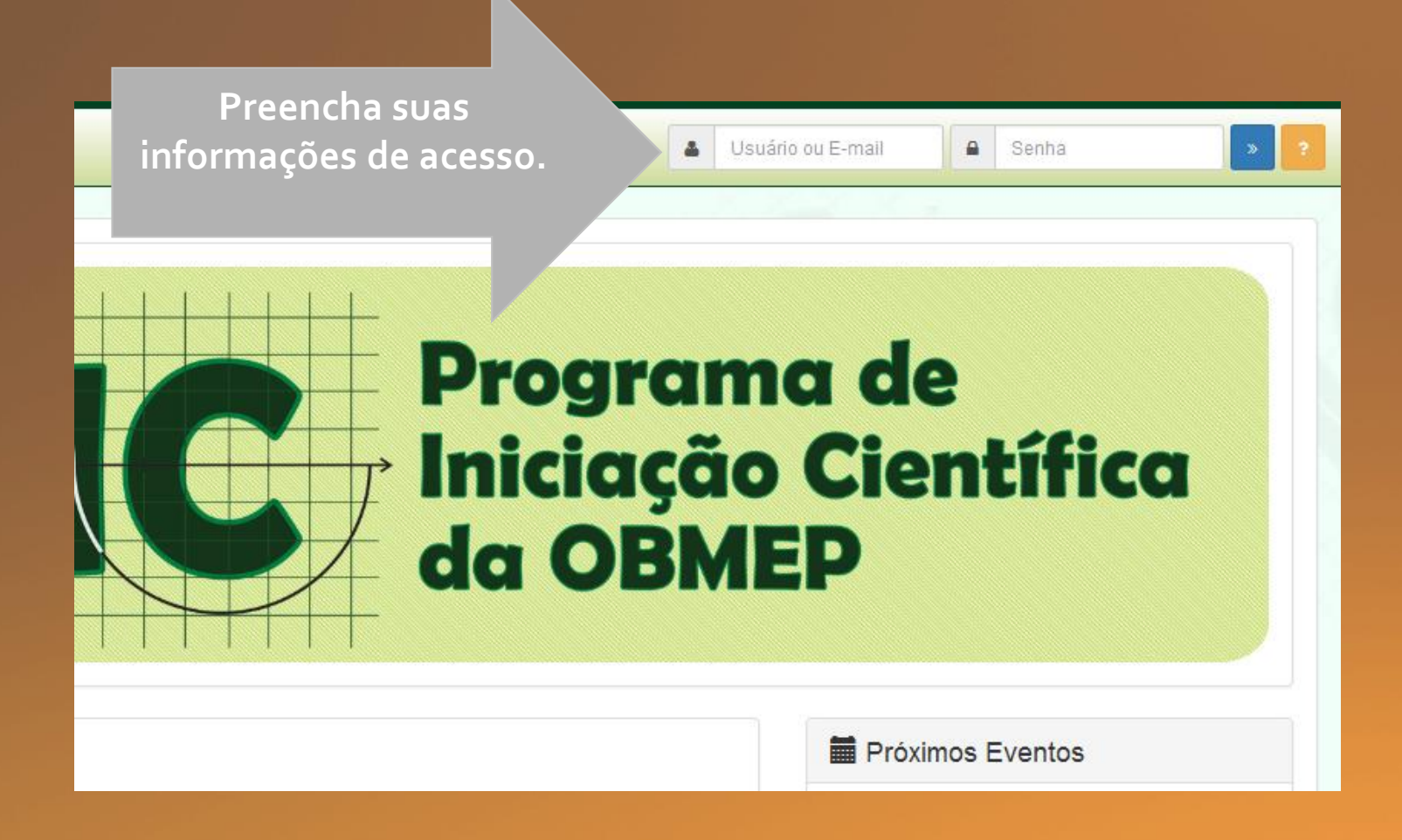

#### Essa é a tela principal do Portal do PIC

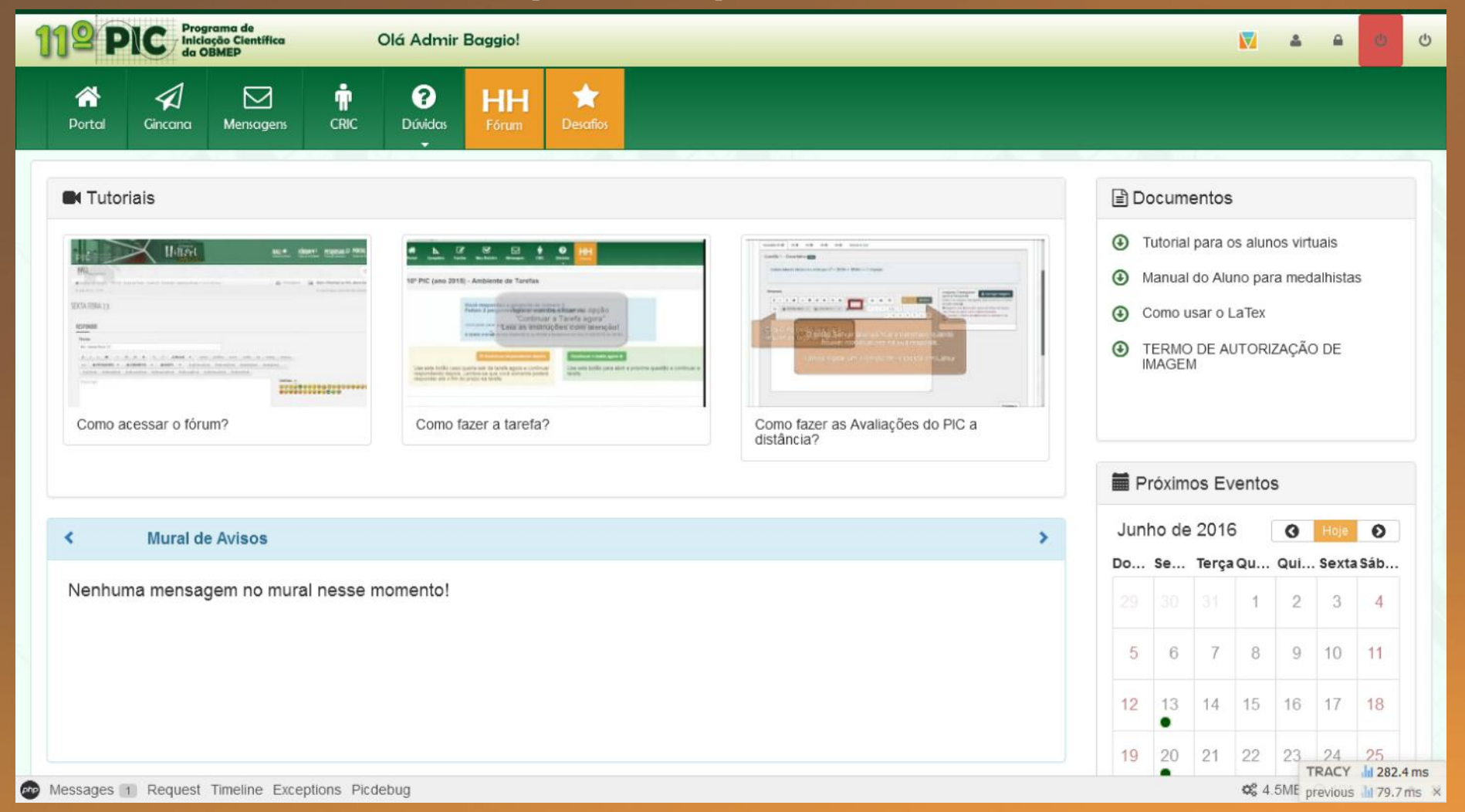

### Menu principal do PIC

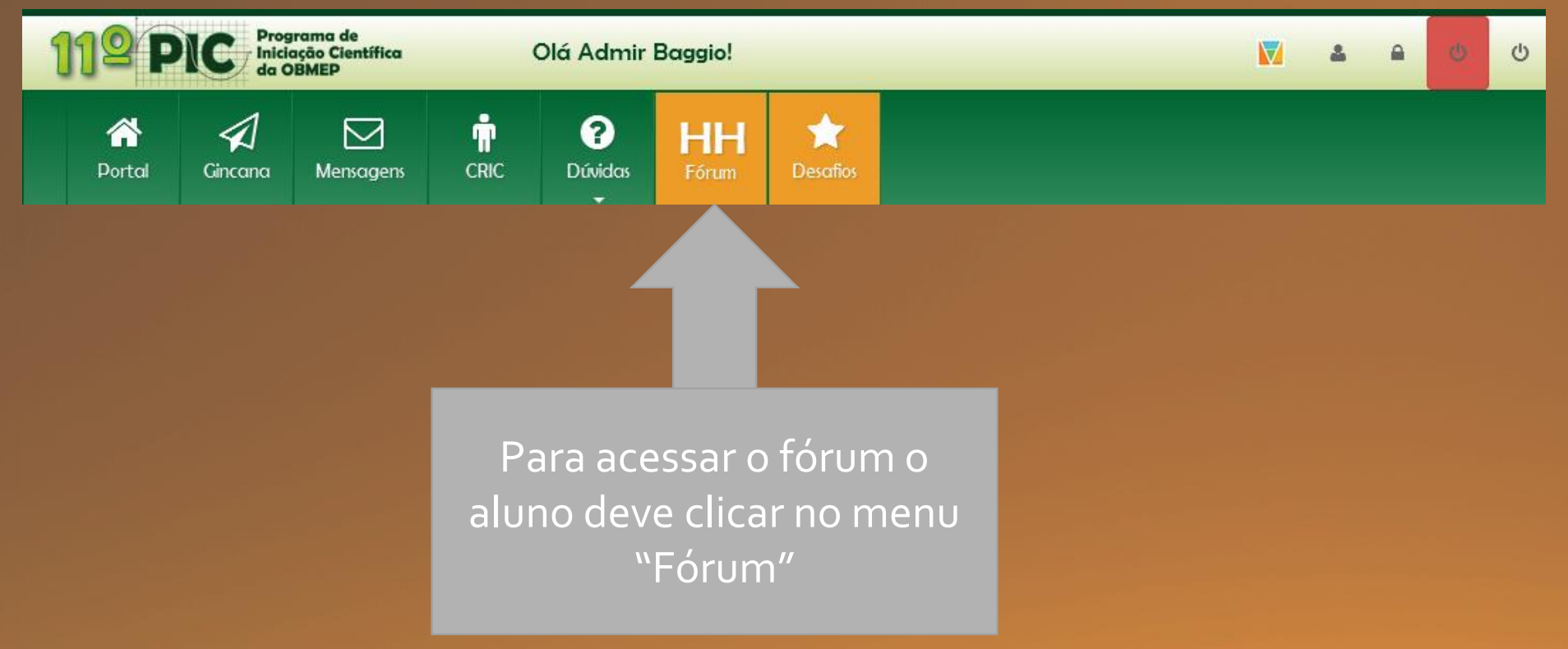

## Essa é a tela principal do Fórum

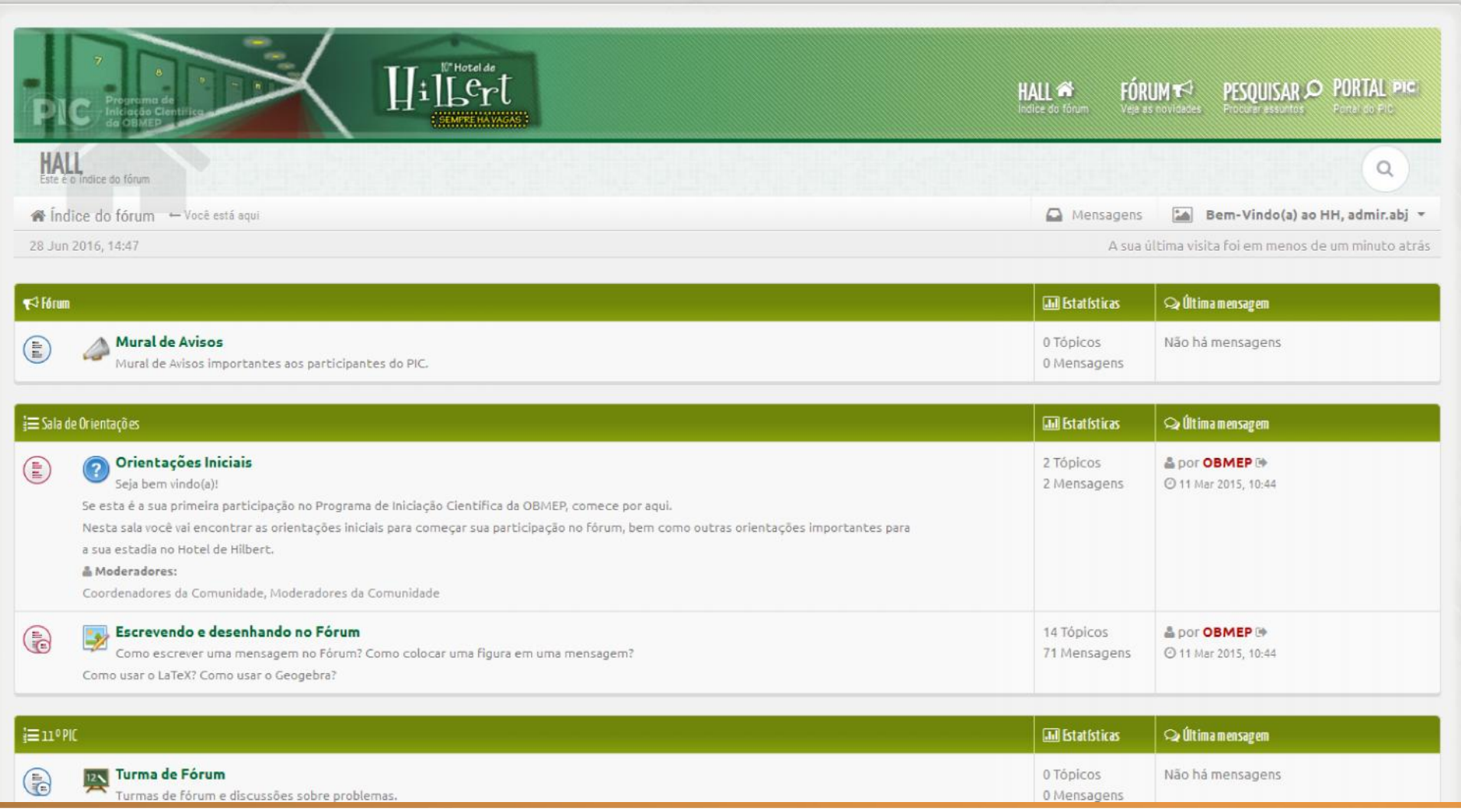

#### Tela principal do Fórum

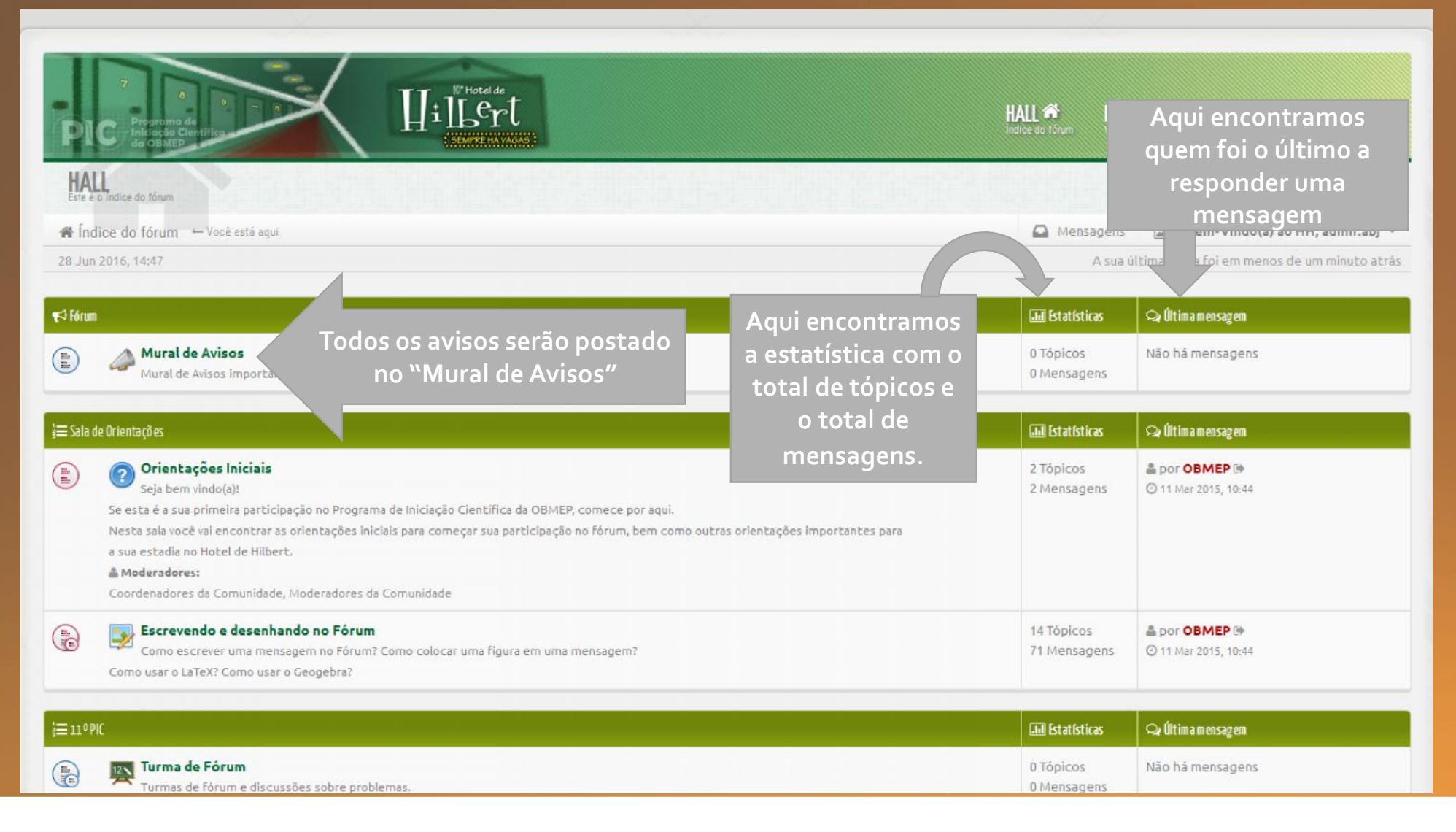

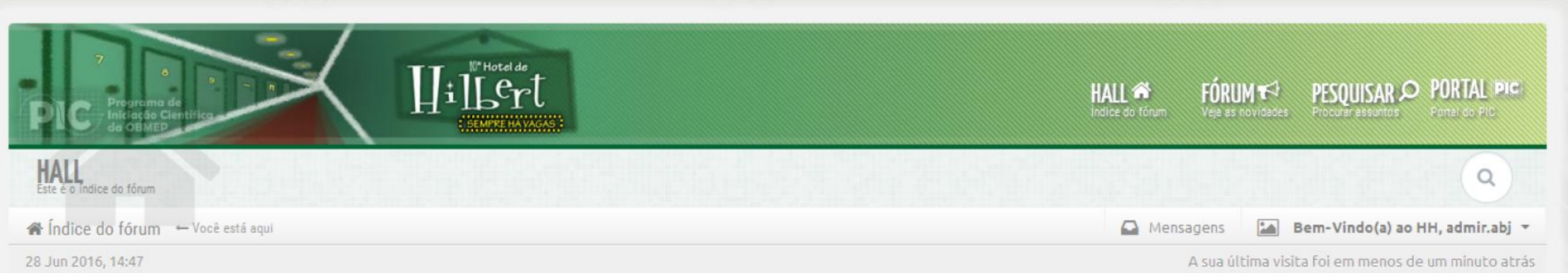

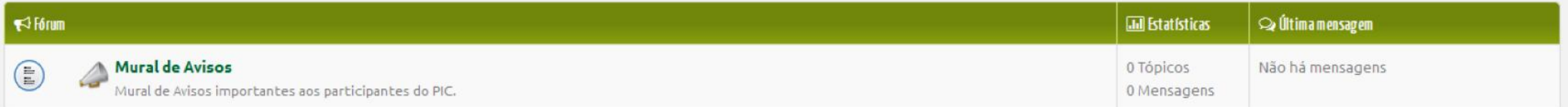

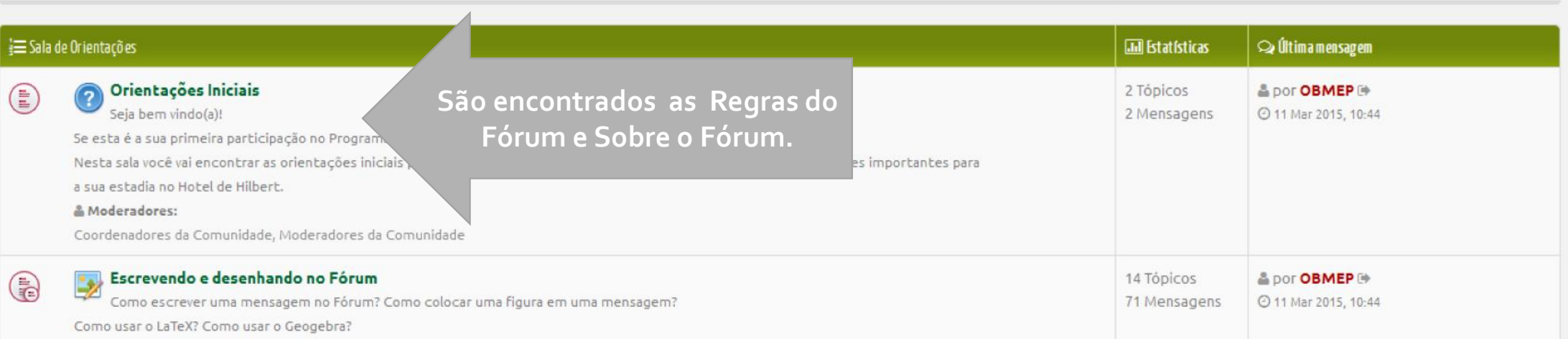

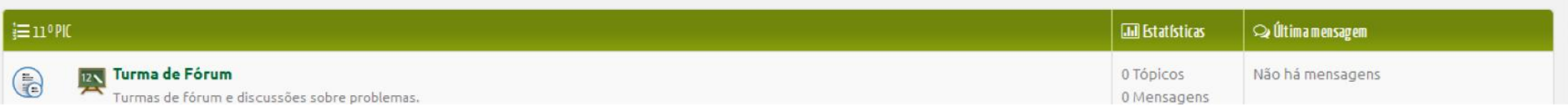

# Orientações Iniciais

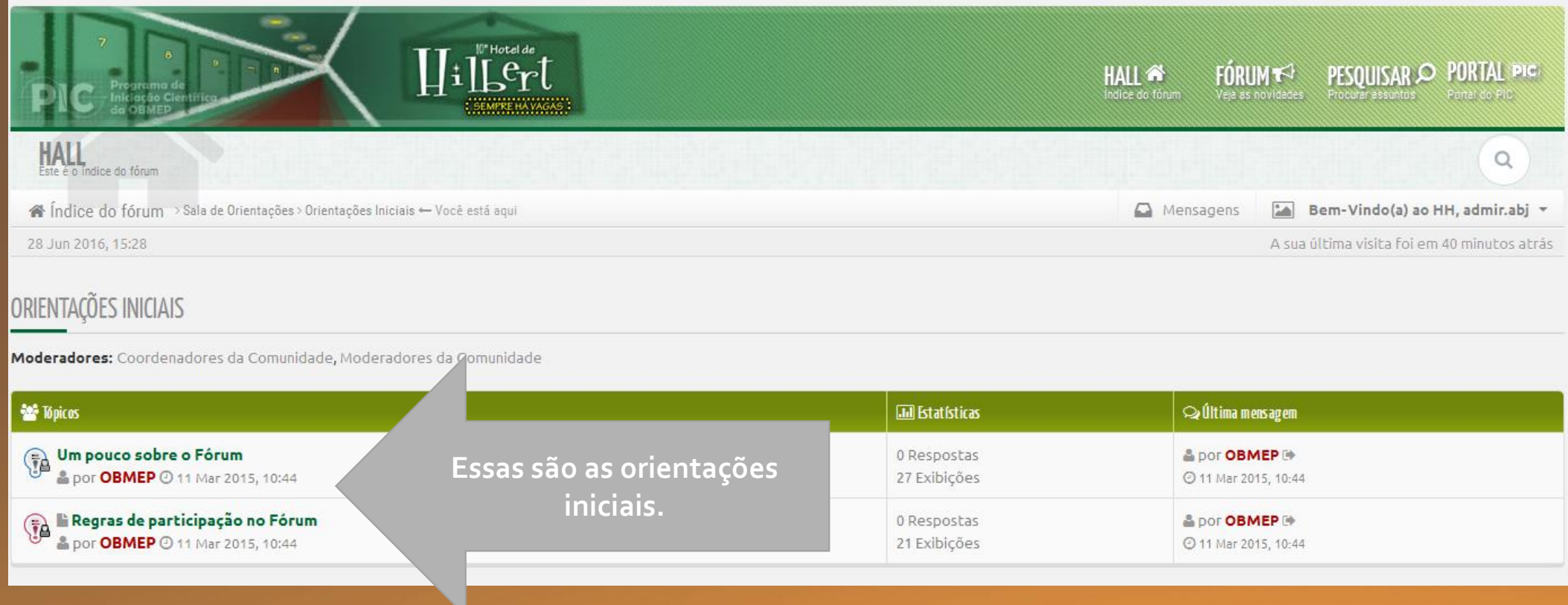

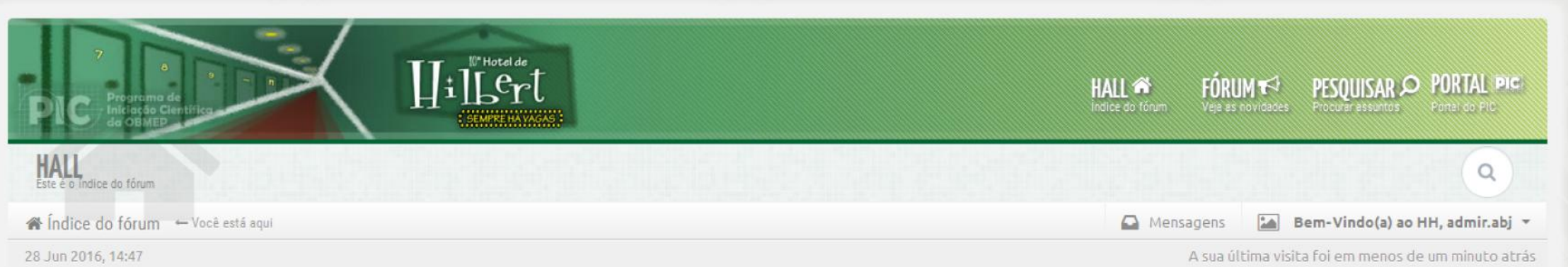

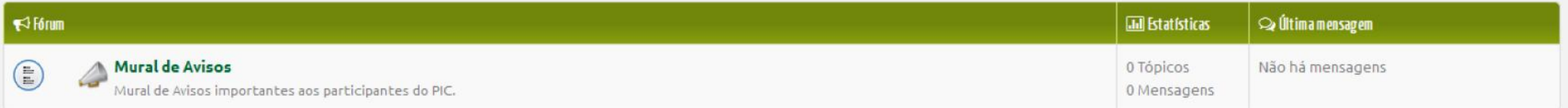

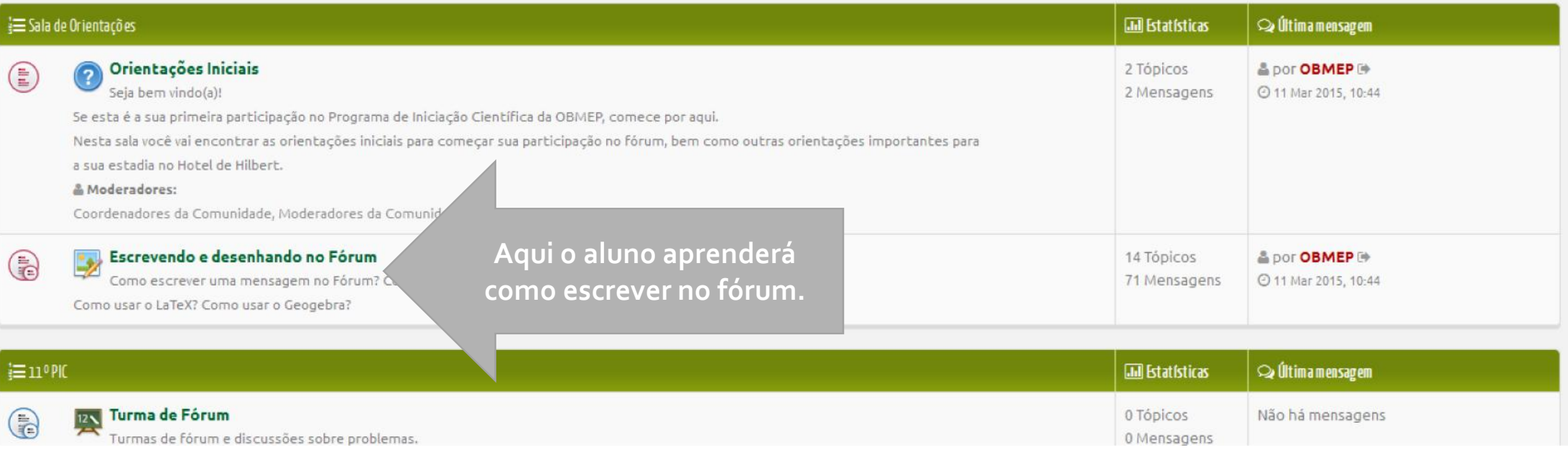

## Escrevendo e Desenhando no Fórum

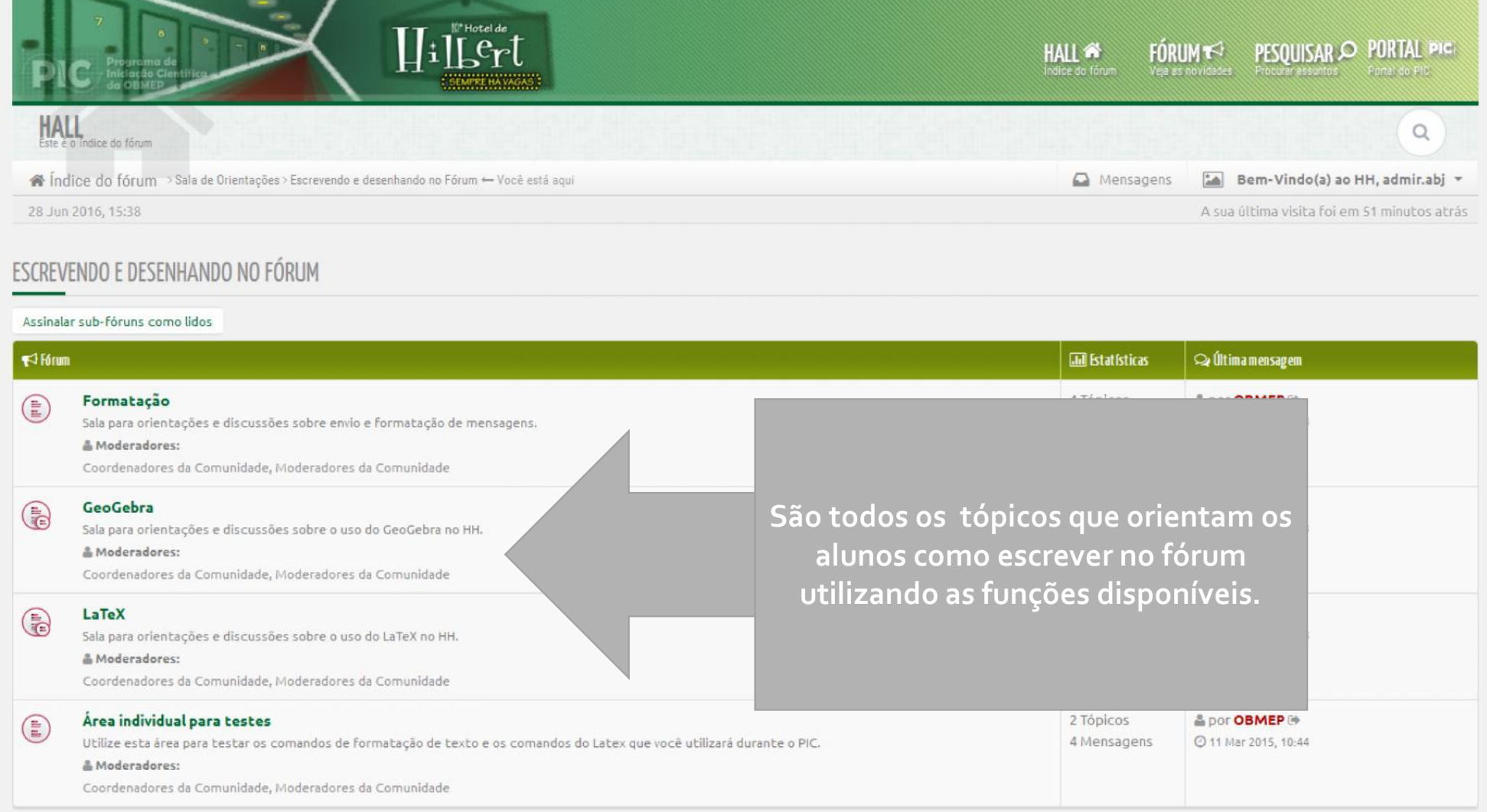

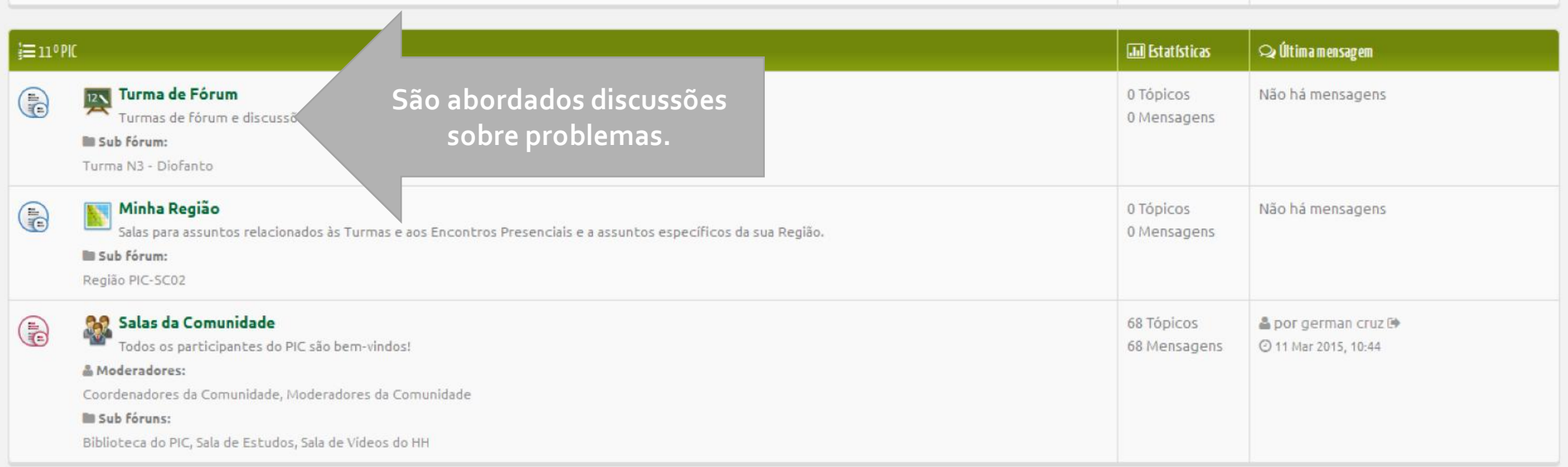

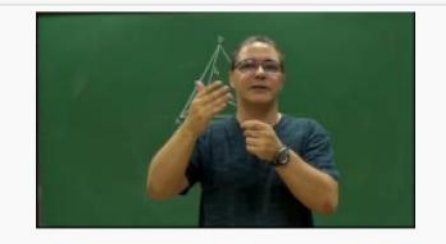

Aula 12 - Exercício usando Teorema de Pitágoras e Lei dos Cossenos

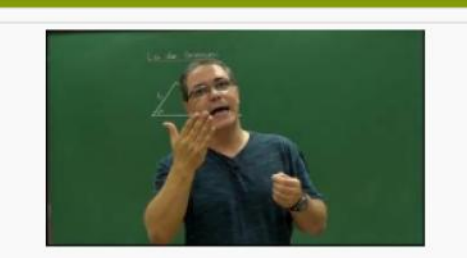

Aula 11 - Lei dos Cossenos

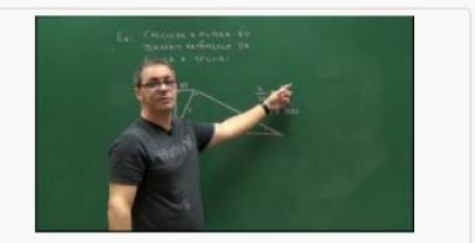

Aula 9 - Um exercício

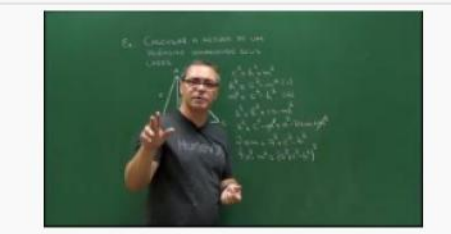

Aula 8 - Altura de um triângulo em função dos lados e a Fórmula de Herão

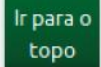

## Turma de Fórum

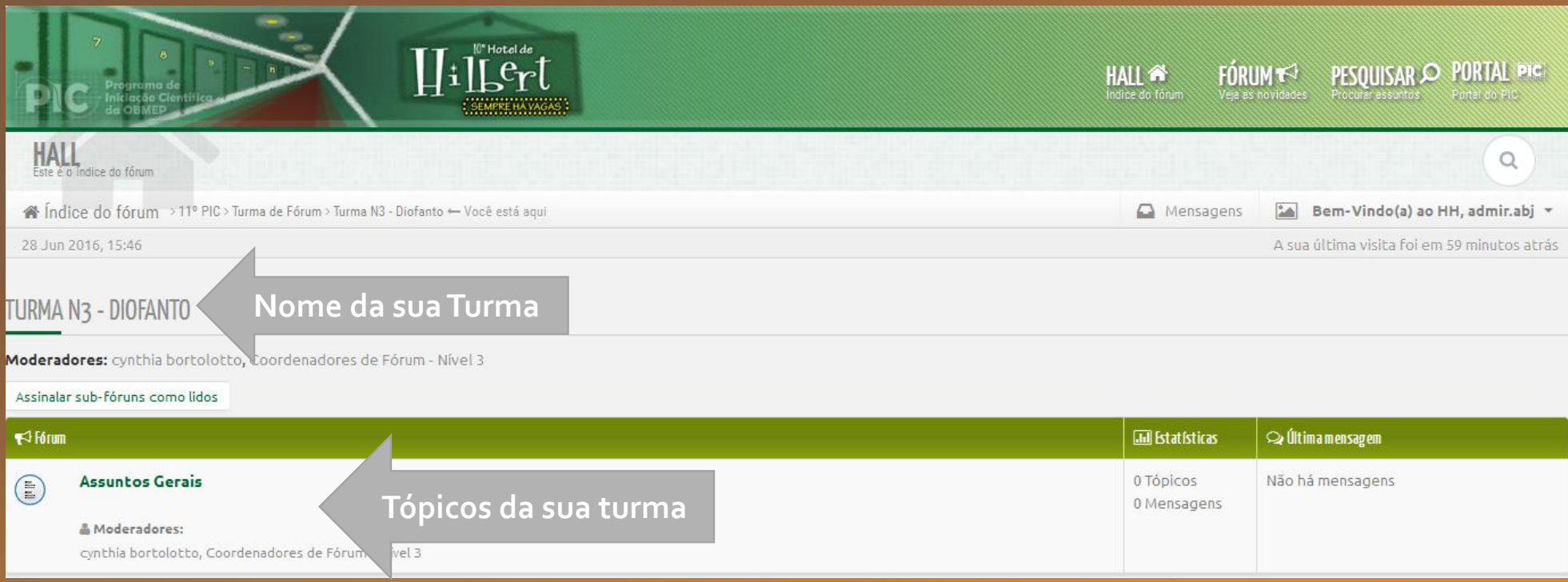

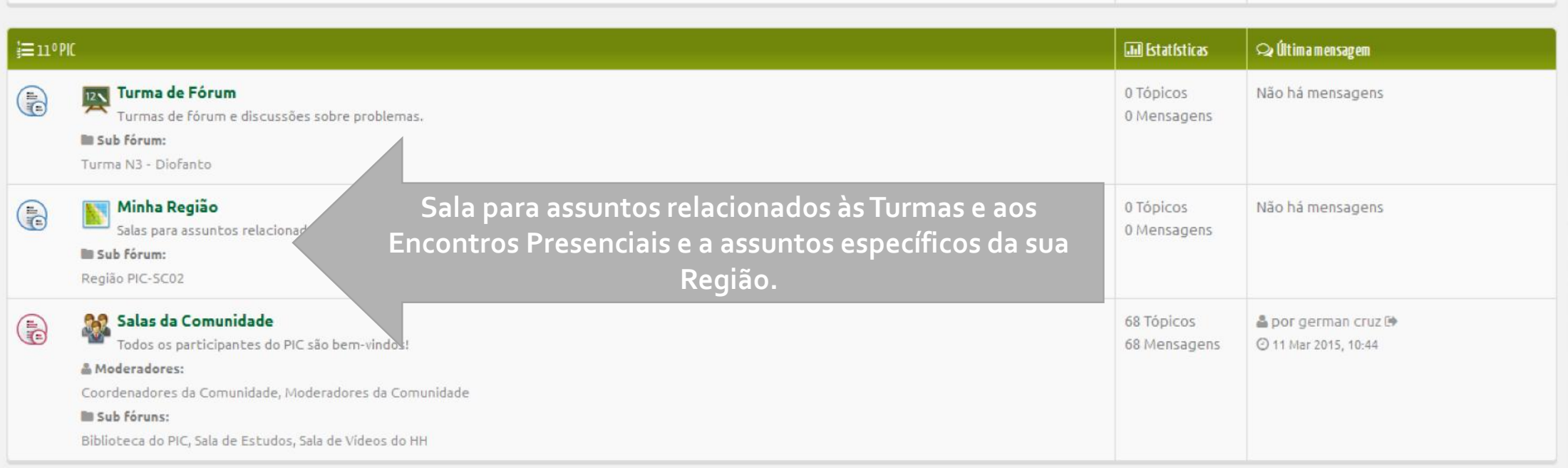

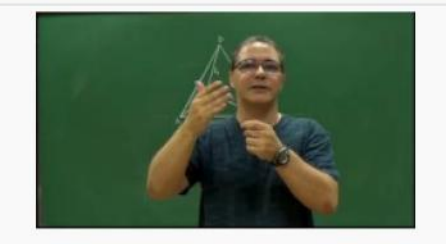

Aula 12 - Exercício usando Teorema de Pitágoras e Lei dos Cossenos

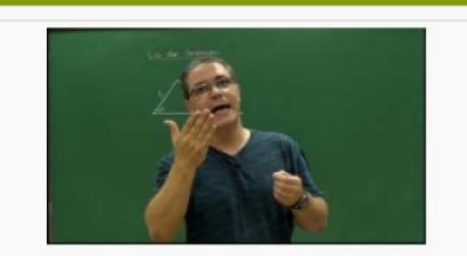

Aula 11 - Lei dos Cossenos

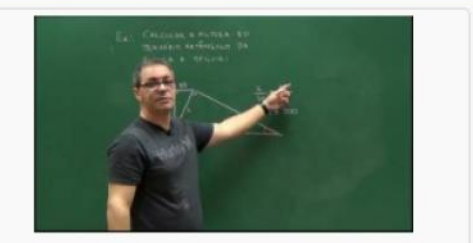

Aula 9 - Um exercício

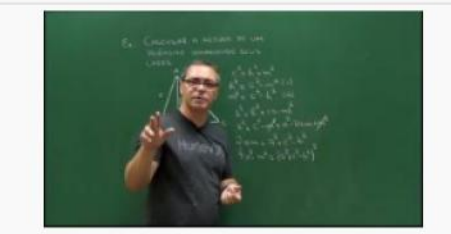

Aula 8 - Altura de um triângulo em função dos lados e a Fórmula de Herão

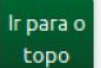

### Minha Região

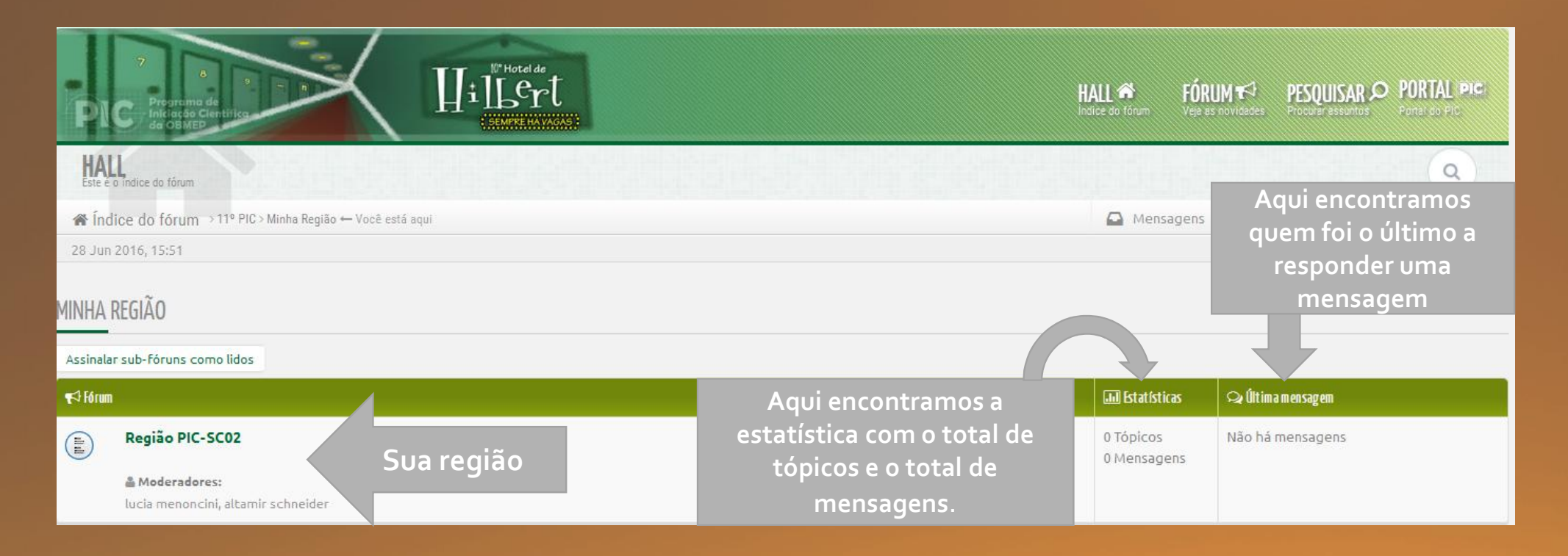

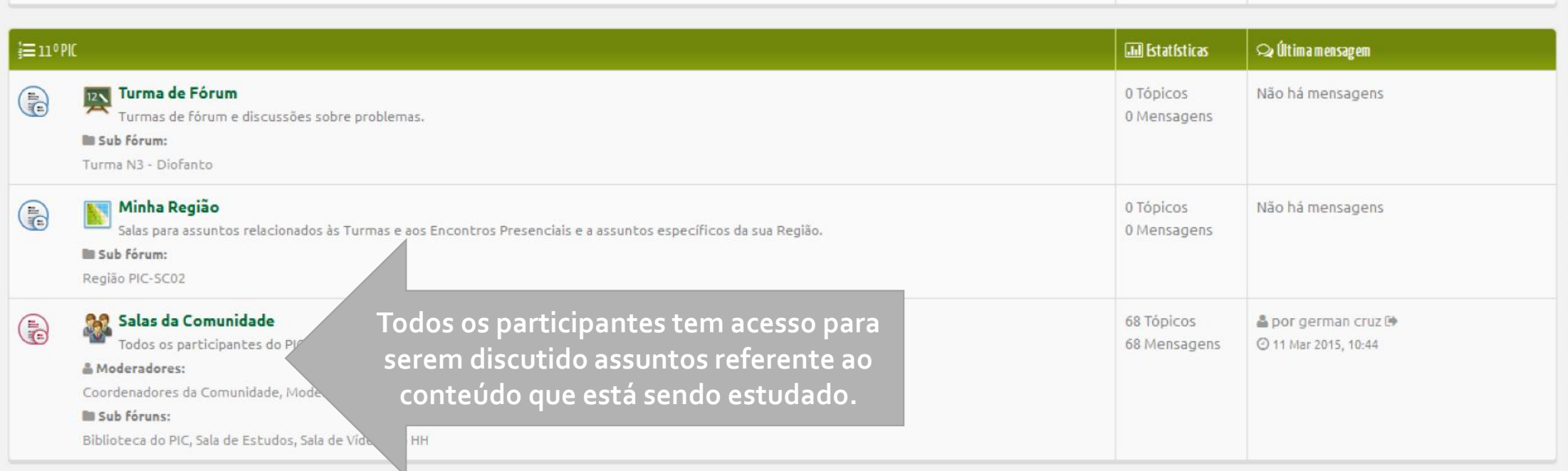

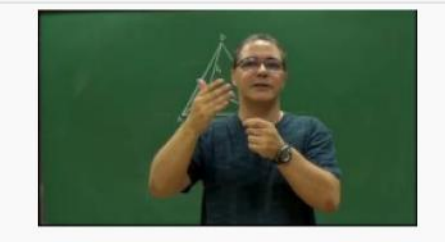

Aula 12 - Exercício usando Teorema de Pitágoras e Lei dos Cossenos

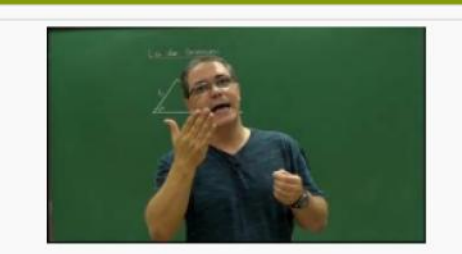

Aula 11 - Lei dos Cossenos

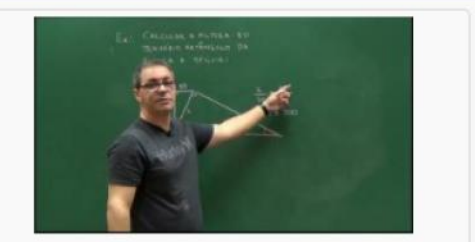

Aula 9 - Um exercício

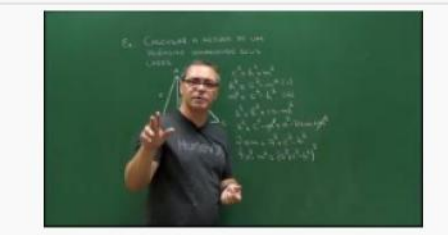

Aula 8 - Altura de um triângulo em função dos lados e a Fórmula de Herão

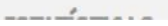

## Salas da Comunidade

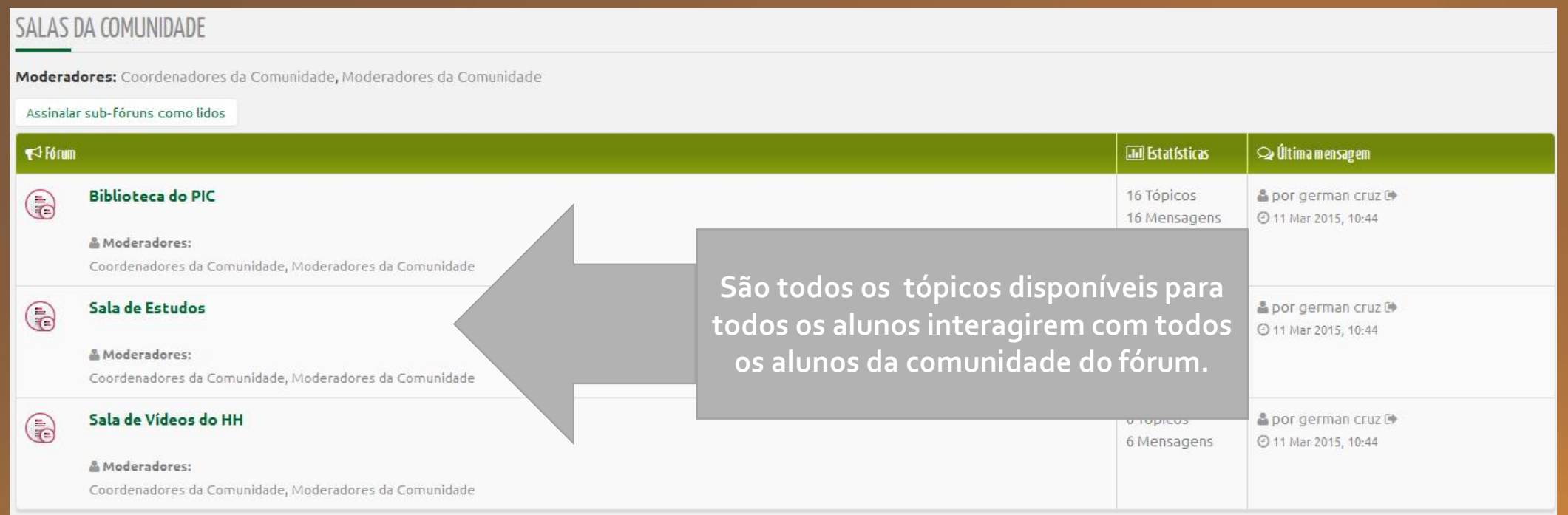

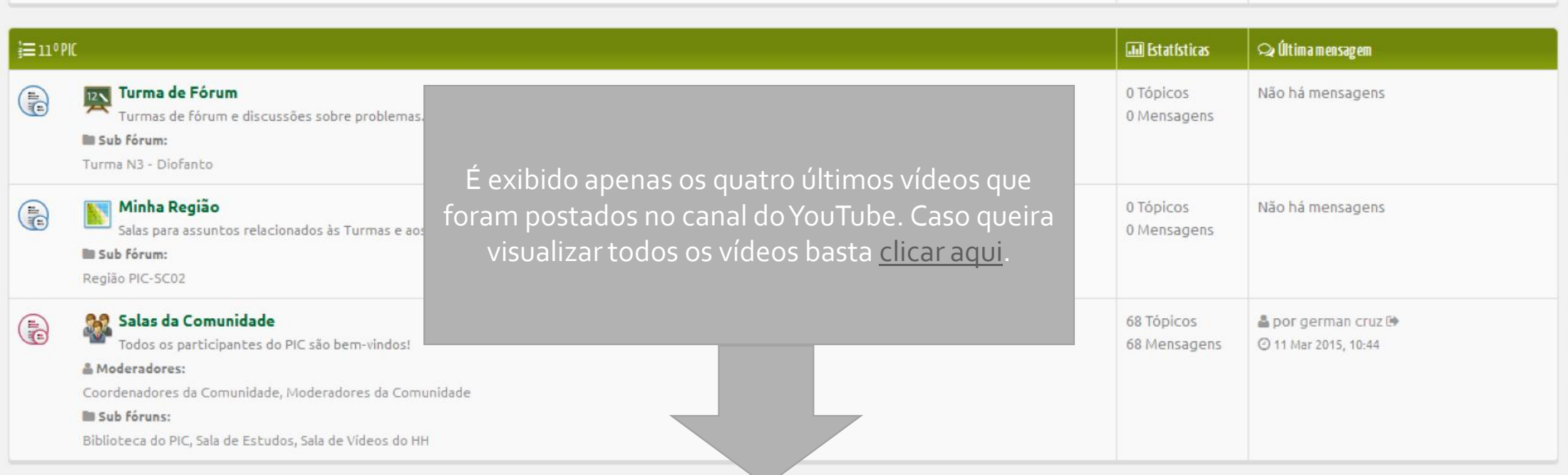

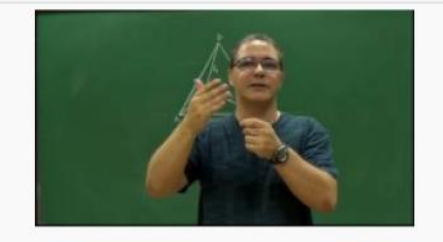

Aula 12 - Exercício usando Teorema de Pitágoras e Lei dos Cossenos

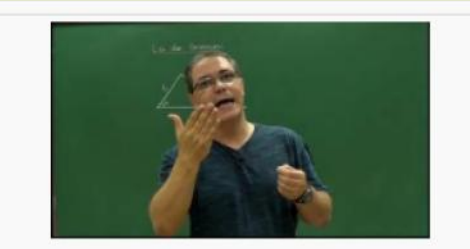

Aula 11 - Lei dos Cossenos

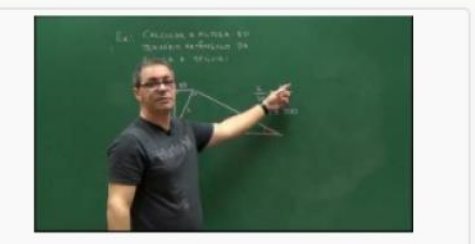

Aula 9 - Um exercício

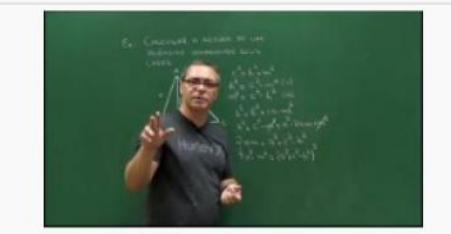

Aula 8 - Altura de um triângulo em função dos lados e a Fórmula de Herão

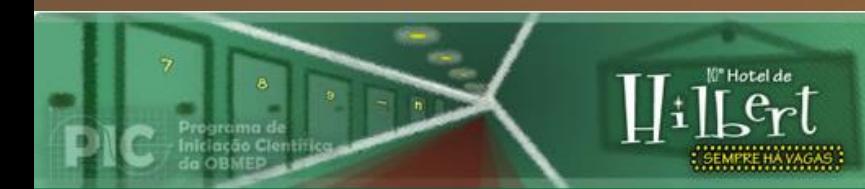

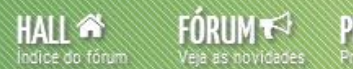

PESQUISAR O PORTAL PIC

# **Fim do tutorial**